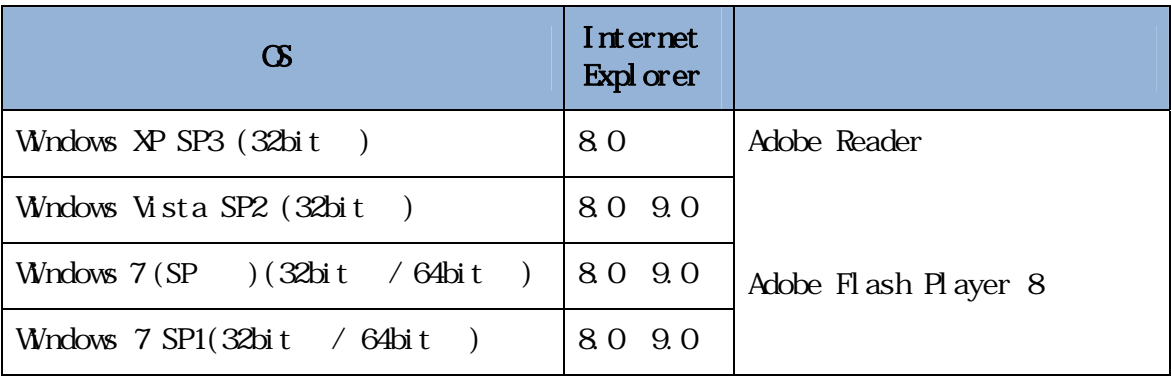

<u>ームストームストームストームストームストームストームストームストーム</u>

Internet Explorer Microsoft Corporation

Adobe Reader Adobe Flash Player Adobe Systems Incorporated Adobe Acrobat Reader Adobe Reader

 $*1$ 

 $*2$  Windows  $7$  (SP  $\qquad$  )

 $*3$   $Vdb$ 

 $*4$ 

 $*5$  Windows 8

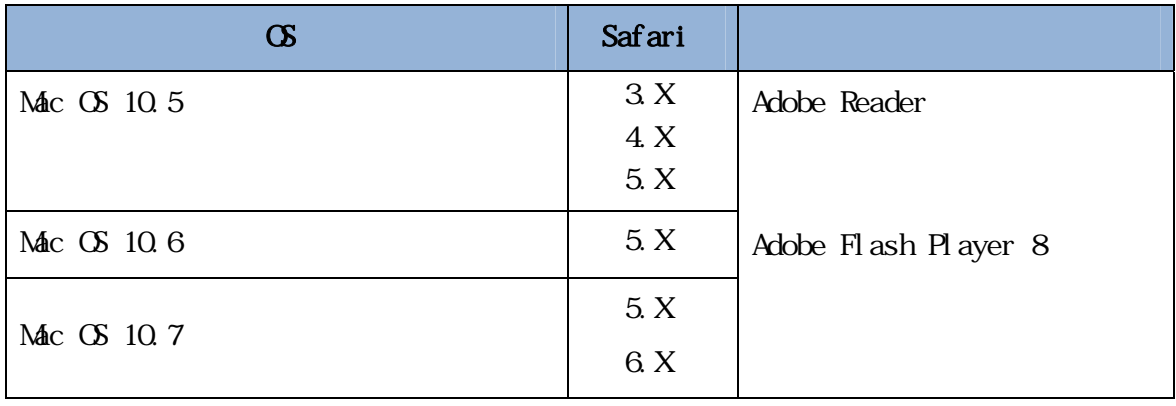

Safari Apple Computer, Inc.

 $*1$  Safari 5.1.4 5.1.5

Safari $5.1.6$ 

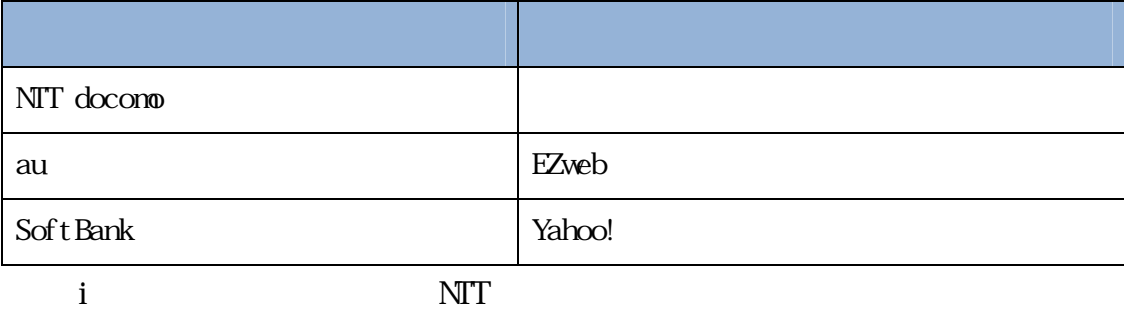

EZweb KDDI ×ahoo! しんしんしゃ しんしんしゃ しんしんしゃ しんしんしゃ しんしんしゃ しんしんしゃ しんしんしゃ しんしんしゃ しんしんしゃ しんしんしゃ しんしんしゃ しんしんしゃ しんしんしゃ こうしんしゃ こうしんしゃ

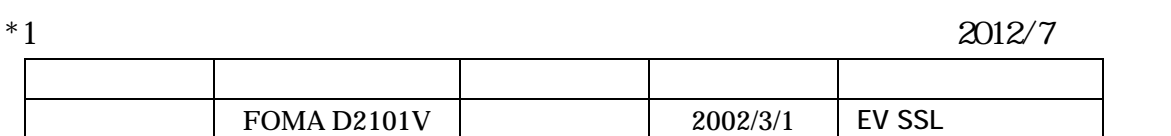

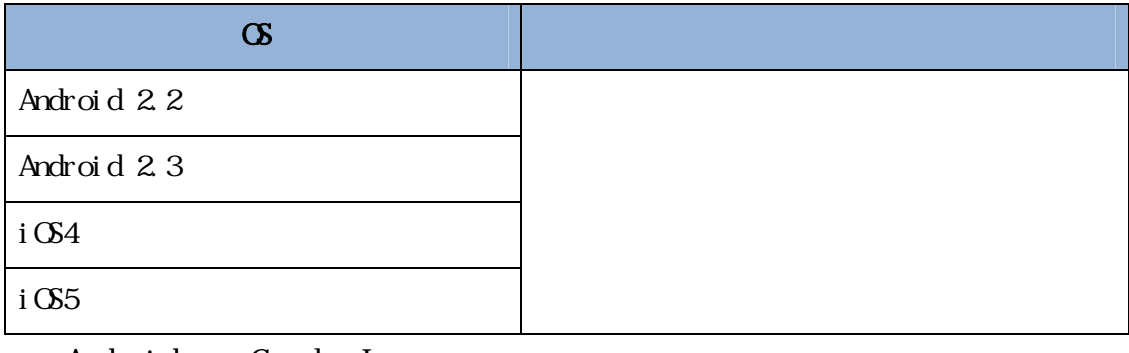

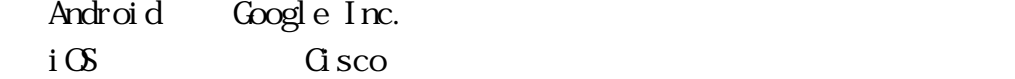

- $*1$
- 
- $*2$
- 
- $*3$
- $*4$

 $*5$ 

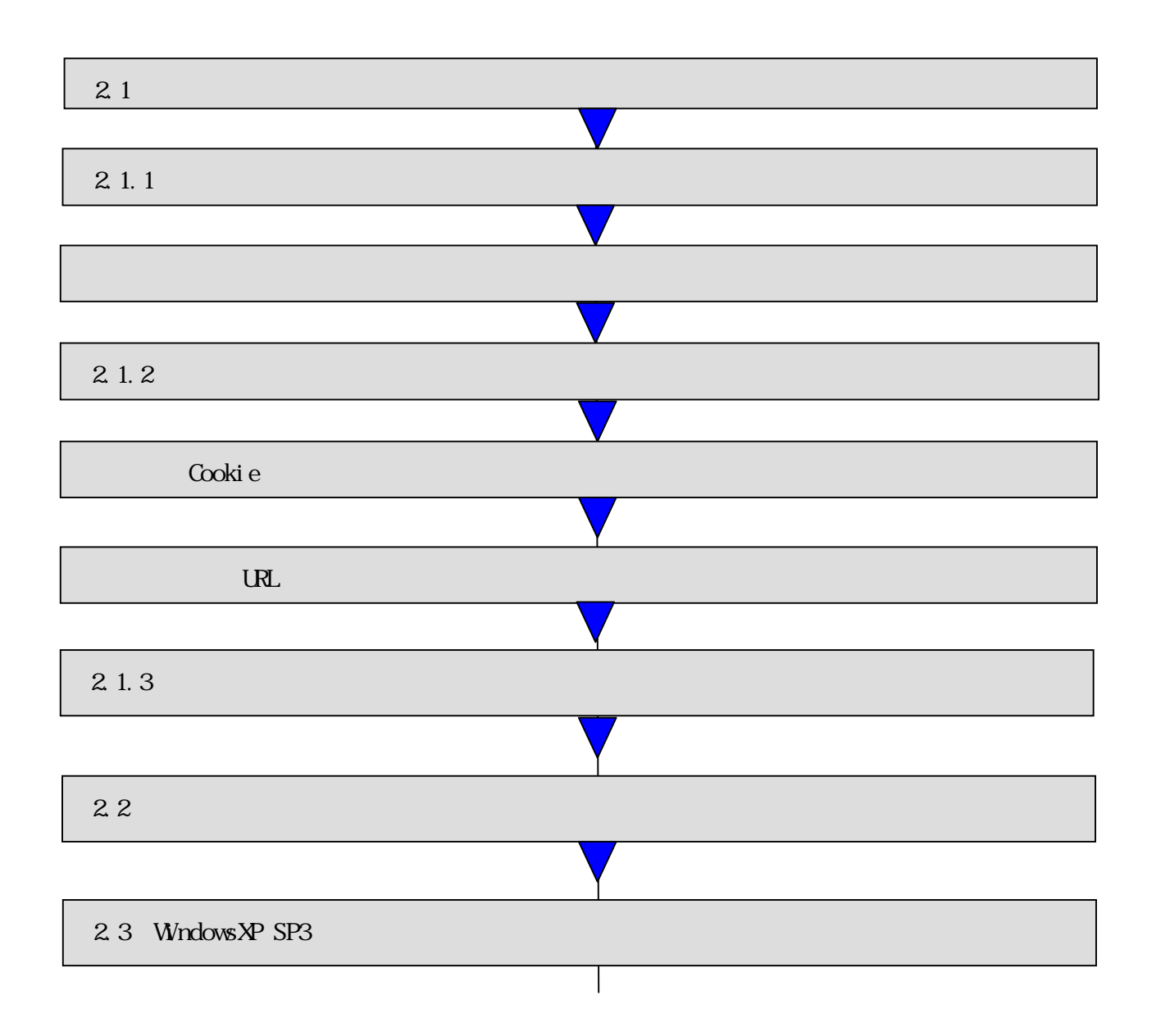

# $|2\>1$

### Internet Explorer Internet Explorer

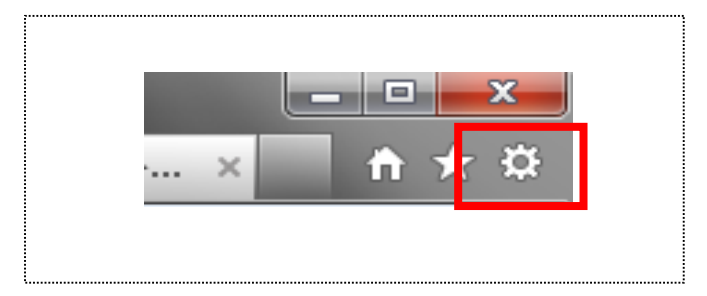

## $\blacksquare$ 2.1.1

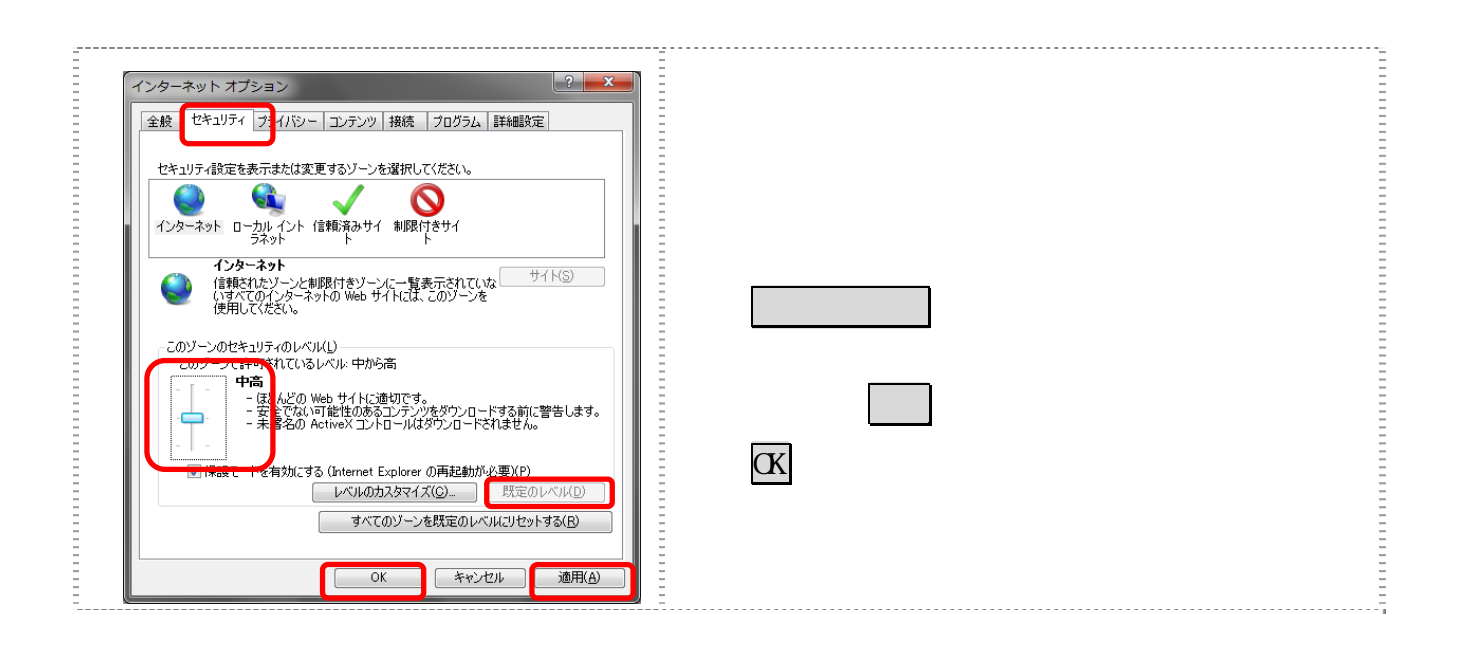

### $\vert$  2 1.2

### Cookie

URL the URL that the URL the URL the URL that the URL the URL the URL the URL that the URL the URL the URL that the URL the URL the URL the URL the URL the URL the URL the URL the URL the URL the URL the URL the URL the UR

#### Cookie

Cookie Cookie Cookie Cookie Cookie Cookie Cookie Cookie Cookie Cookie Cookie Cookie Cookie Cookie Cookie Cooki

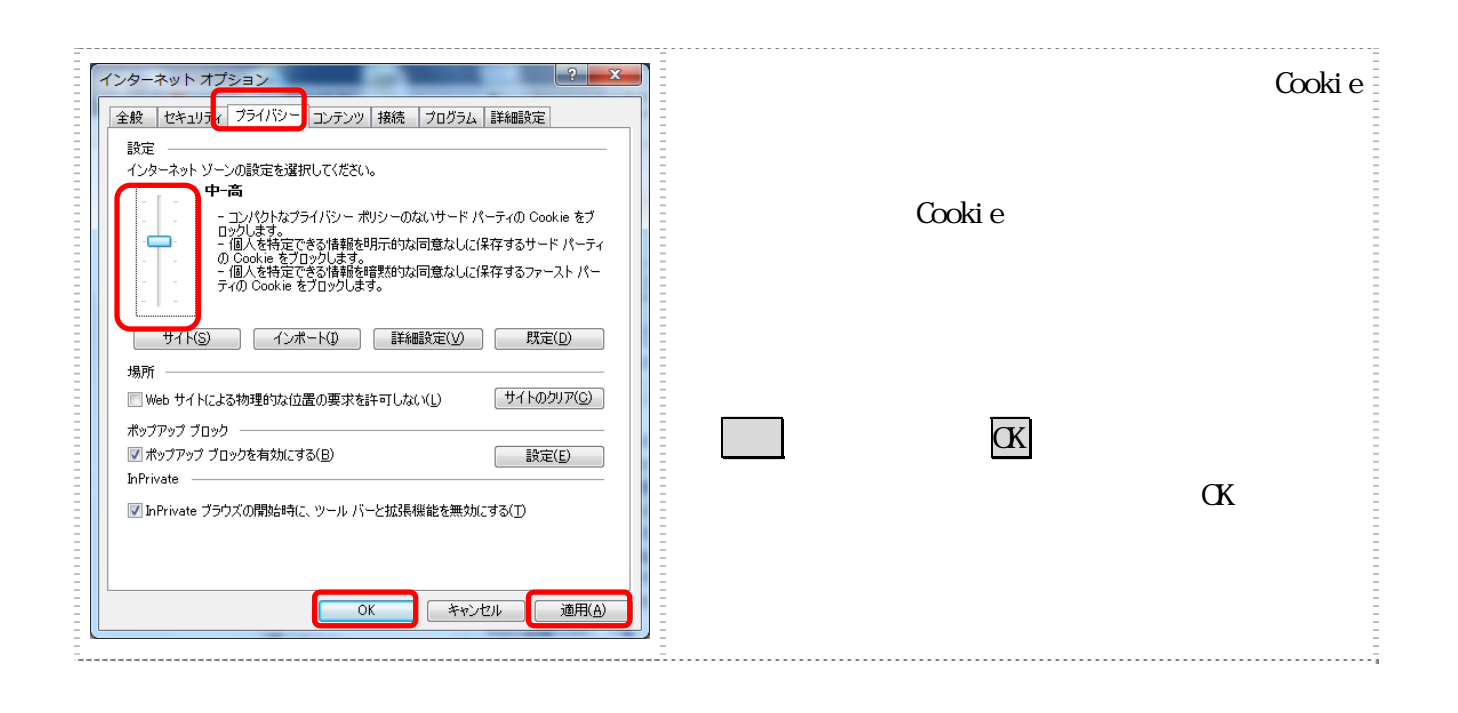

URL

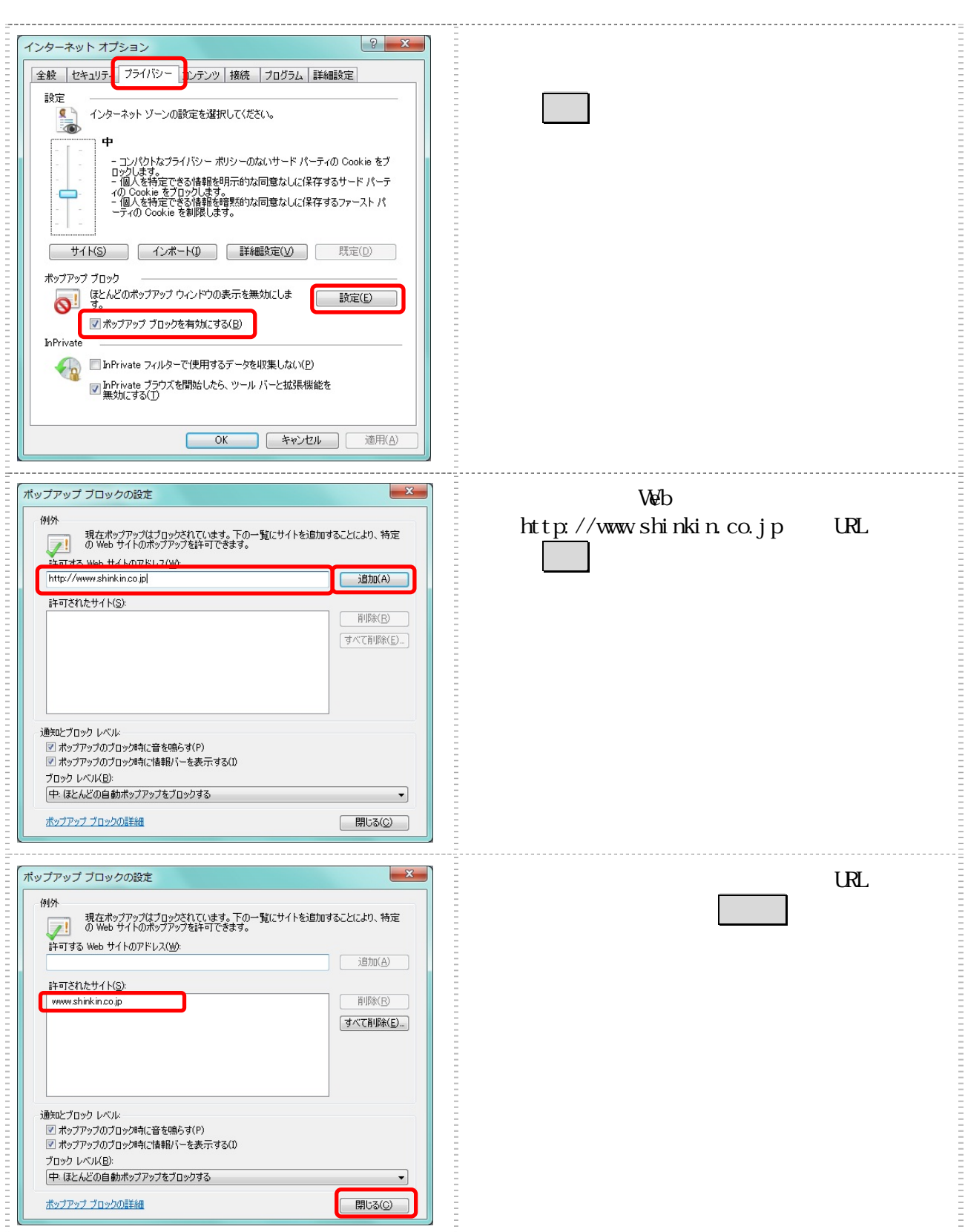

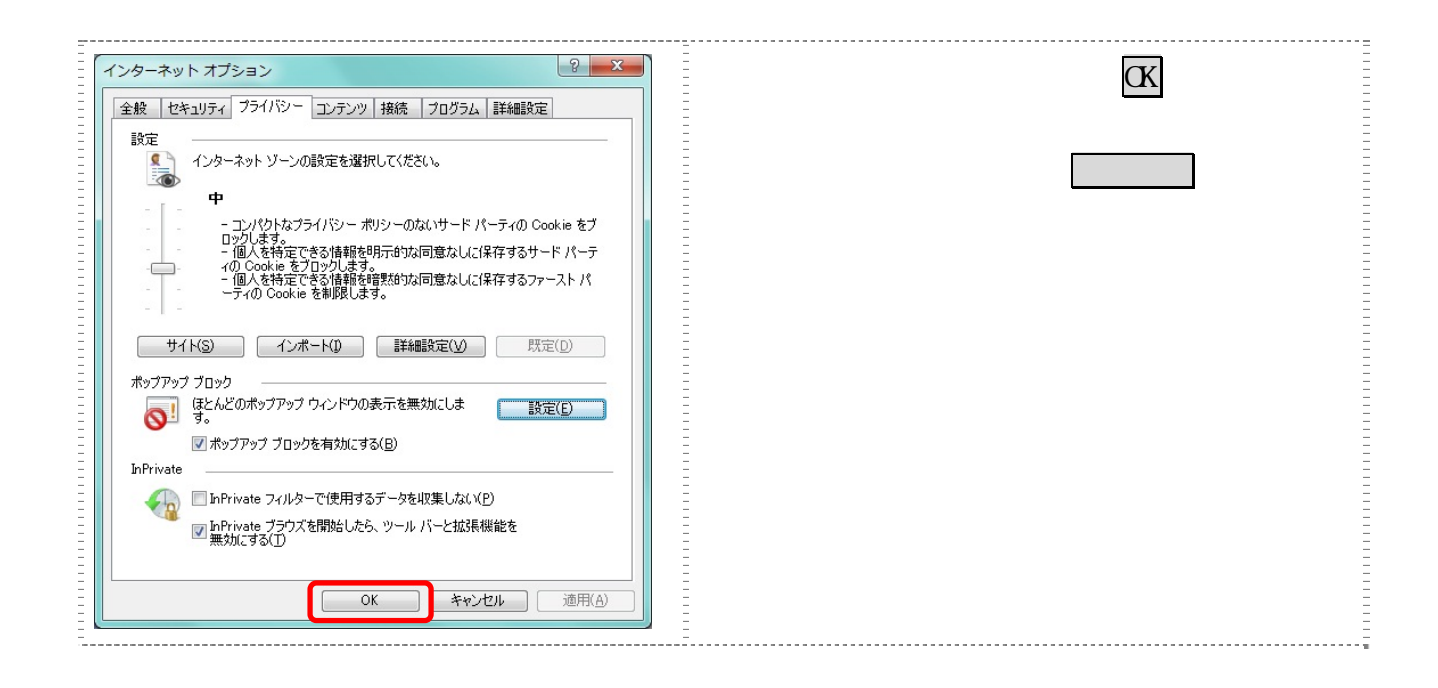

### $\vert$  2.1.3

### $2.2$

### $2.3$  Windows  $XP$  SP3

Windows XP SP3

SmartScreen

SmartScreen TE8

**Snart Screen** 

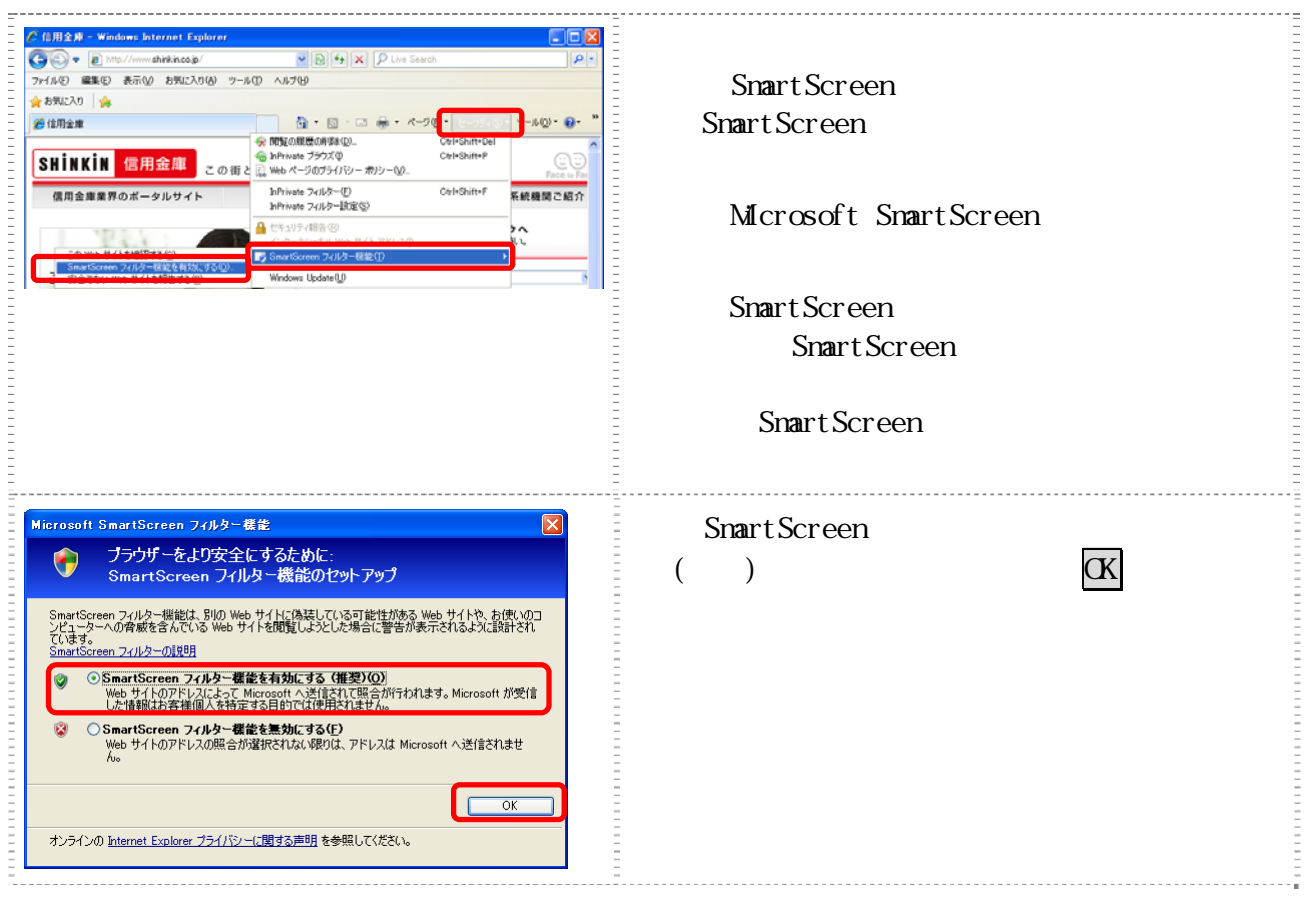

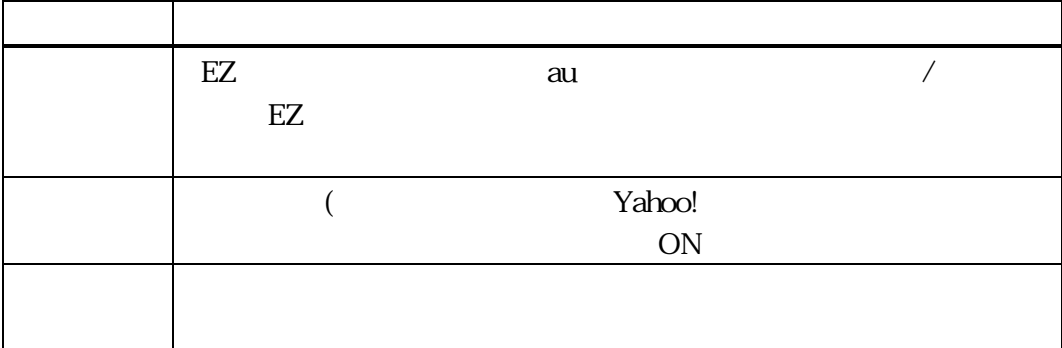